# **iii** innovative

Part of **Clarivate** 

#### Do More On The Go

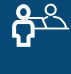

Check out, check in, and renewals

Offline circulation

Serials Check In

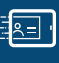

图

 $\bar{\Xi}$ 

倒

■ □

 $\boxed{\oplus}$ 

 $\overline{R}$ 

Patron registration, including patron photo

Patron account management including claims, reading history, patron associations and more

Fines payment with eCommerce integration

Outreach services

Picklist processing

Hold request management

Direct integration with Innovative INN-Reach

Personalized search results display

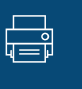

 $\sqrt{\frac{1}{\hat{\omega}_{\widehat{r}\lambda}}}\$ 

Printing, including receipts, holds pickup, in-transit slips and print notices

Item record management, including create, copy, delete, and bulk change

Bibliographic, authority, item, 电电 and patron record sets

# **Polaris Leap** UNTETHER YOUR LIBRARY

**The Polaris Leap web client brings the power and functionality of the Polaris ILS public services workflows to library staff through a browser. Polaris Leap can be used on a desktop, a notebook, or a tablet, freeing staff to connect with patrons and complete tasks wherever it is most convenient — even outside the library walls.**

## **Empower library staff**

- Web access in any browser on a desktop, notebook, or tablet
- Use at any location outside the library with wi-fi access
- **Automatic software upgrades**
- **Public services workflows**
- **EXEC** Circulation and patron services functions
- **Permission-based access at all levels**
- Reliable, convenient support team

#### **Flexible workflows in an intuitive interface**

Patron account management is simple and easy through Leap: register new patrons, update patron profiles, check in, check out, renew items, accept fine payments, and more.

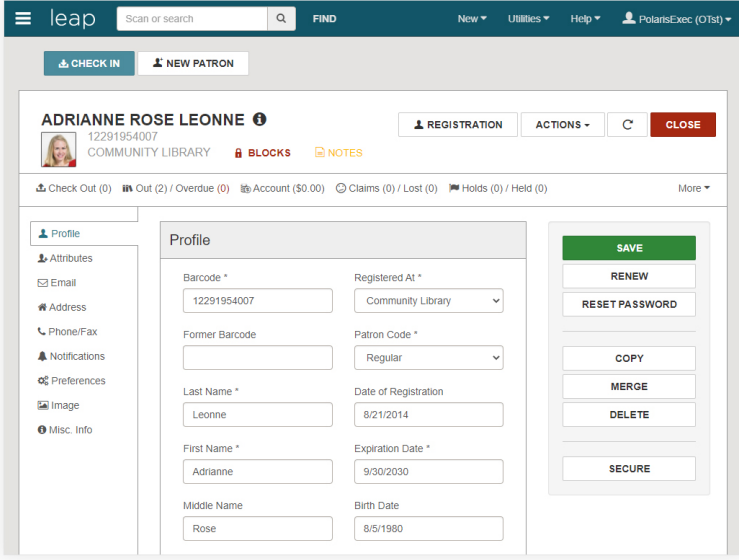

Eliminate paper picklists and reduce trips between the stacks and the desk with always up-to-date lists.

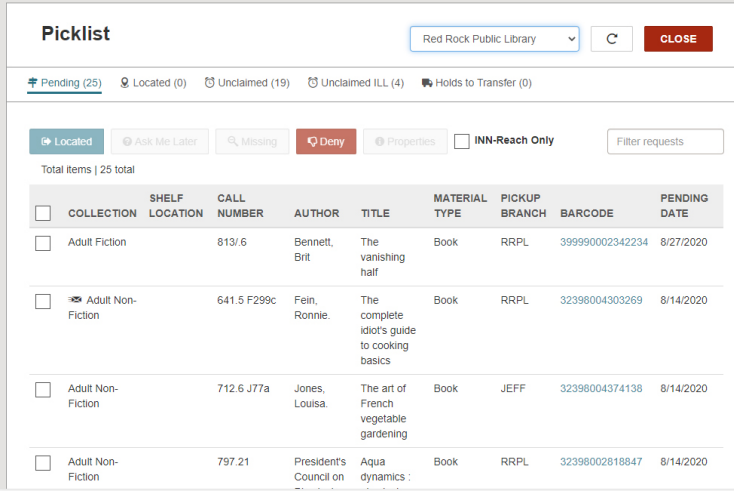

 $G$  I don't think I can express exactly how much of a game changer Leap was. I think about where we were pre-Leap vs. post-Leap, and it's not even comparing apples to apples.<sup>99</sup>

Executive Director of a public library consortium

**"** We have received excellent support with Polaris and the Leap web-based interface is an excellent customer service tool.<sup>99</sup> IT Administrator, public library

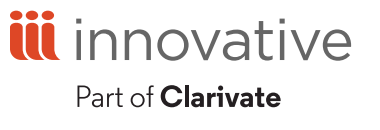

## **Get instant mobile access to Polaris with Leap**

Fast, easy setup  $\cdot$  Multiple training options

Request a demonstration 510.619.3566 | sales@iii.com | www.iii.com/contact